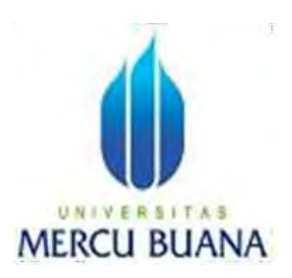

## ANALISA KINERJA LOAD BALANCER F5 BIG-IP LTM MENGGUNAKAN ALGORITMA WEIGHTED LEAST CONNECTION PADA WEB SERVER (STUDI KASUS PT MASTERSYSTEM INFOTAMA)

LAPORAN SKRIPSI

# UNIVERSITAS

Khairu Galimpat Kurniawan 41518310028

PROGRAM STUDI TEKNIK INFORMATIKA FAKULTAS ILMU KOMPUTER UNIVERSITAS MERCU BUANA JAKARTA 2023

https://lib.mercubuana.ac.id/

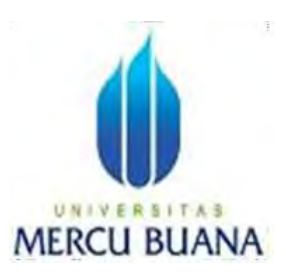

## ANALISA KINERJA LOAD BALANCER F5 BIG-IP LTM MENGGUNAKAN ALGORITMA WEIGHTED LEAST CONNECTION PADA WEB SERVER (STUDI KASUS PT MASTERSYSTEM INFOTAMA)

LAPORAN SKRIPSI

# UNIVERSITAS Khairu Galimpat Kurniawan 41518310028

Di ajukan sebagai salah satu syarat untuk memperoleh gelar sarjana

### PROGRAM STUDI TEKNIK INFORMATIKA FAKULTAS ILMU KOMPUTER UNIVERSITAS MERCU BUANA JAKARTA 2023

### HALAMAN PERNYATAAN KARYA SENDIRI

Saya yang bertanda tangan di bawah ini:

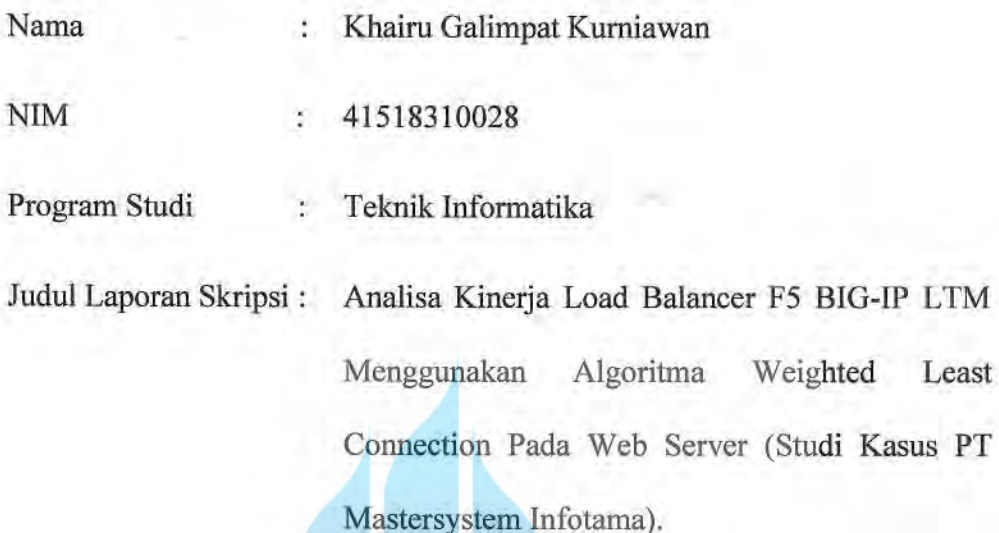

Menyatakan bahwa Laporan Skripsi ini adalah hasil karya saya sendiri dan bukan plagiat, serta semua sumber baik yang dikutip maupun dirujuk telah saya nyatakan dengan benar. Apabila ternyata ditemukan di dalam Laporan Skripsi saya terdapat unsur plagiat, maka saya siap mendapatkan sanksi akademis yang berlaku di Universitas Mercu Buana.

Jakarta, 25 Agustus 2023

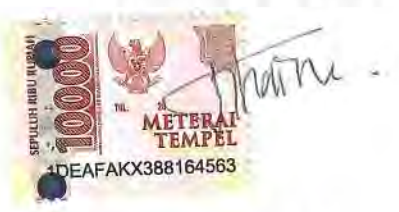

Khairu Galimpat Kurniawan

ii

#### **HALAMAN PENGESAHAN**

Laporan skripsi ini diajukan oleh :

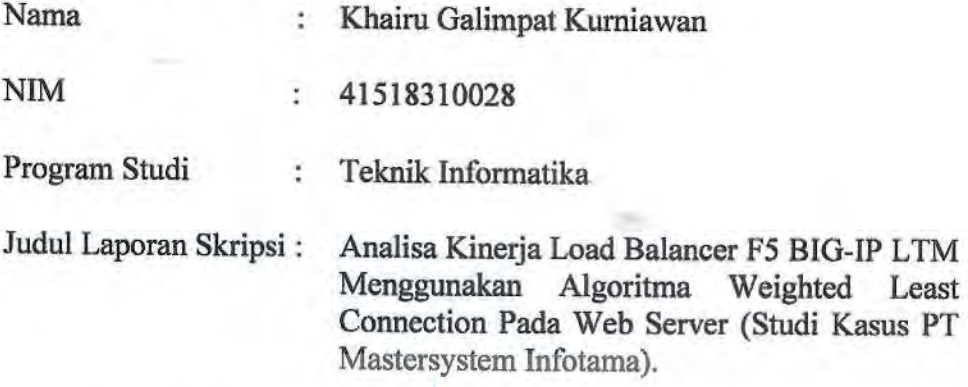

Telah berhasil dipertahankan pada sidang di hadapan Dewan Penguji dan diterima sebagai bagian persyaratan yang diperlukan untuk memperoleh gelar Sarjana Strata 1 pada Program Studi Teknik Informatika, Fakultas Ilmu Komputer Universitas Mercu Buana.

Disahkan oleh :

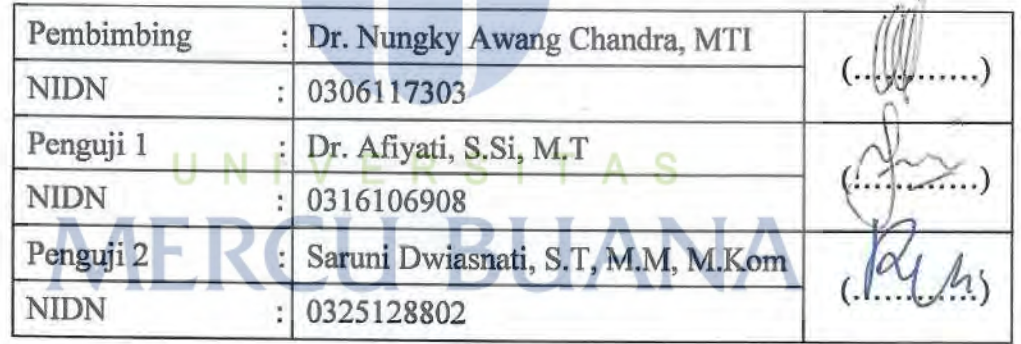

Jakarta, 25 Agustus 2023 Mengetahui,

Dekan

Ketua Program Studi

(Dr. Bambang Jokonowo, S.Si, M.T.I) (Dr. Bagus Priambodo, ST., M. T.I) NIDN: 0320037002 NIDN: 0313057905

https://lib.mercubuana.ac.id/

#### KATA PENGANTAR

Puji syukur kepada Allah SWT yang telah melimpahkan Rahmat, Taufik dan Hidayahnya sehingga pada akhirnya penulis mampu menyelesaikan tugas akhir ini yang berjudul "ANALISA KINERJA LOAD BALANCER F5 BIG-IP LTM MENGGUNAKAN ALGORITMA WEIGHTED LEAST CONNECTION PADA WEB SERVER (STUDI KASUS PT MASTERSYSTEM INFOTAMA)". Penyusunan tugas akhir ini diajukan sebagai syarat akademis untuk menyelesaikan studi S1 Program Studi Teknik Inforamtika di Fakultas Ilmu Komputer Universitas Mercu Buana Jakarta.

Penulis menyadari penyusunan tugas akhir ini tidak dapat terselesaikan tanpa bimbingan dan bantuan dari berbagai pihak. Karenanya, penulis mengucapkan terimakasih kepada :

- 1. Kedua orang tua yang telah memberikan doa, semangat serta motivasi agar penulis dapat menyelesaikan masa perkuliahan.
- 2. Bapak Prof. Dr. Ir. Andi Adriansyah, M.Eng., selaku Rektor Universitas Mercu Buana Jakarta.
- 3. Bapak Dr. Bambang Jokonowo, S.Si., M.T.I., selaku Dekan Fakultas Ilmu Komputer Universitas Mercu Buana Jakarta.
- 4. Bapak Bagus Priambodo, ST., M.T.I., selaku Ketua Program Studi Teknik Informatika Fakultas Ilmu Komputer Universitas Mercu Buana Jakarta.
- 5. Bapak Dr. Nungky Awang Chandra, MTI., selaku dosen pembimbing yang selalu memberikan arahan, petunjuk dan saran dalam penyusunan tugas akhir ini.
- 6. Seluruh dosen, staf, karyawan dan teman-teman seangkatan program studi S1 Teknik Informatika Universitas Mercu Buana Jakarta.

7. Semua teman yang telah memberikan bantuan berupa ide dan dukungan sampai tugas akhir ini selesai.

Penulis menyadari bahwa penulisan tugas akhir ini masih banyak kekurangan. Oleh karena itu sangat diharapkan saran sehingga tulisan ini dapat berguna kedepannya. Penulis juga mengharapkan penelitian ini dapat dikembangkan agar bermanfaat untuk umum.

Jakarta, 02 Agustus 2023

Khairu Galimpat Kurniawan

# UNIVERSITAS **MERCU BUANA**

v

### HALAMAN PERNYATAAN PERSETUJUAN PUBLIKASI **KARYA ILMIAH**

Sebagai sivitas akademik Universitas Mercu Buana, saya yang bertanda tangan di bawah ini:

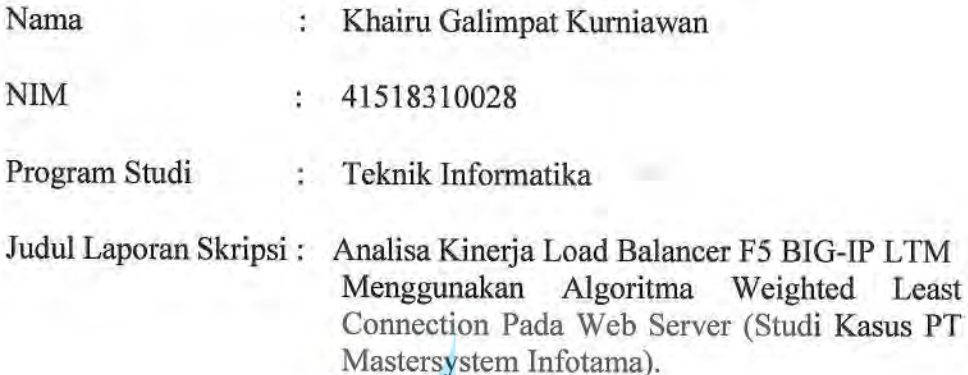

Demi pengembangan ilmu pengetahuan, dengan ini memberikan izin dan menyetujui untuk memberikan kepada Universitas Mercu Buana Hak Bebas Royalti Non-Eksklusif (Non-exclusive Royalty-Free Right) atas karya ilmiah saya yang berjudul di atas beserta perangkat yang ada (jika diperlukan).

Dengan Hak Bebas Royalti Non-Eksklusif ini Universitas Mercu Buana berhak menyimpan, mengalihmedia/format-kan, mengelola dalam bentuk pangkalan data (database), merawat, dan mempublikasikan Laporan Magang/Skripsi/Tesis/Disertasi saya selama tetap mencantumkan nama saya sebagai penulis/pencipta dan sebagai pemilik Hak Cipta.

Demikian pernyataan ini saya buat dengan sebenarnya.

Jakarta, 25 Agustus 2023

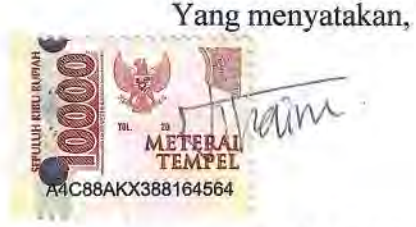

Khairu Galimpat Kurniawan

vi

### **DAFTAR ISI**

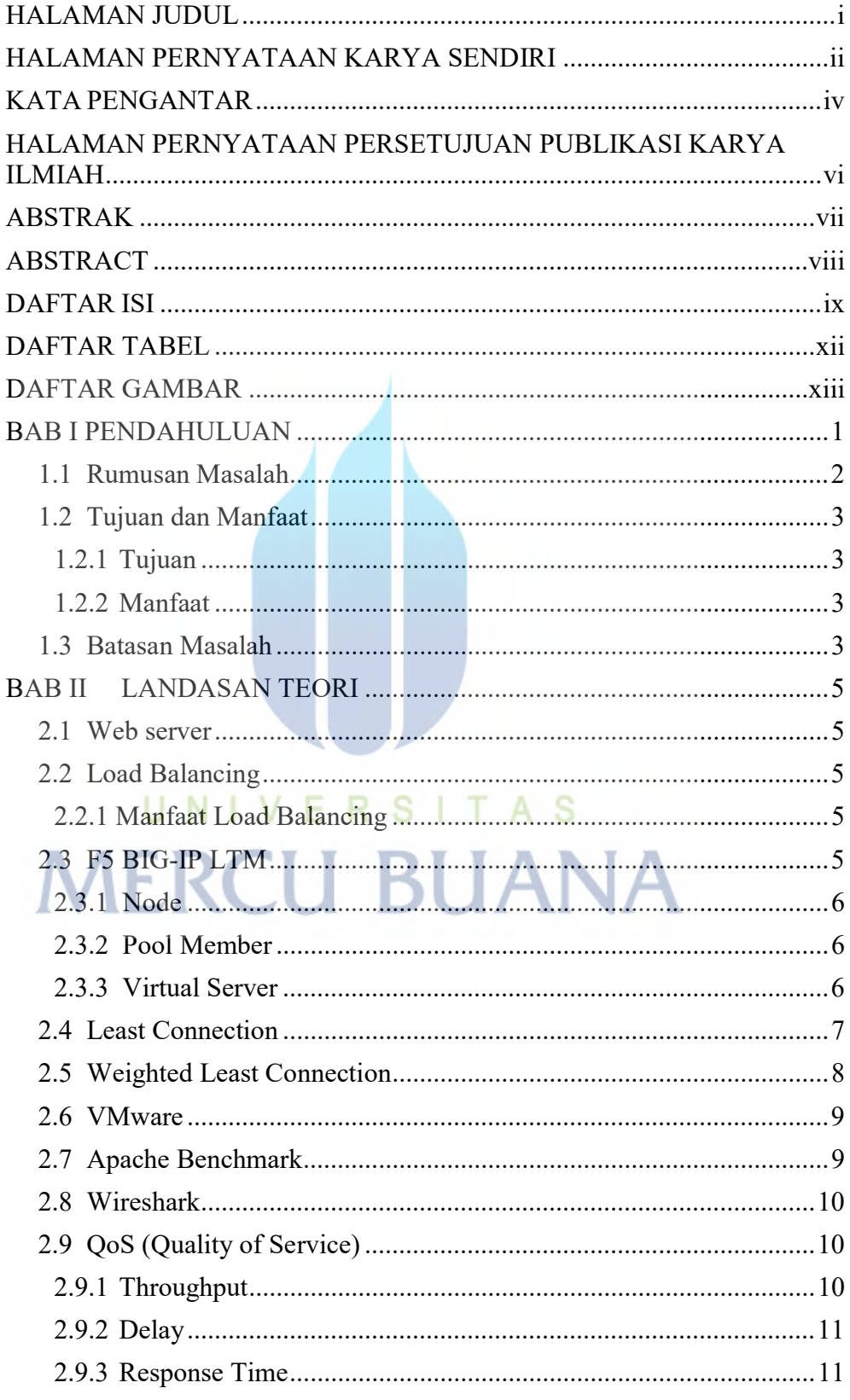

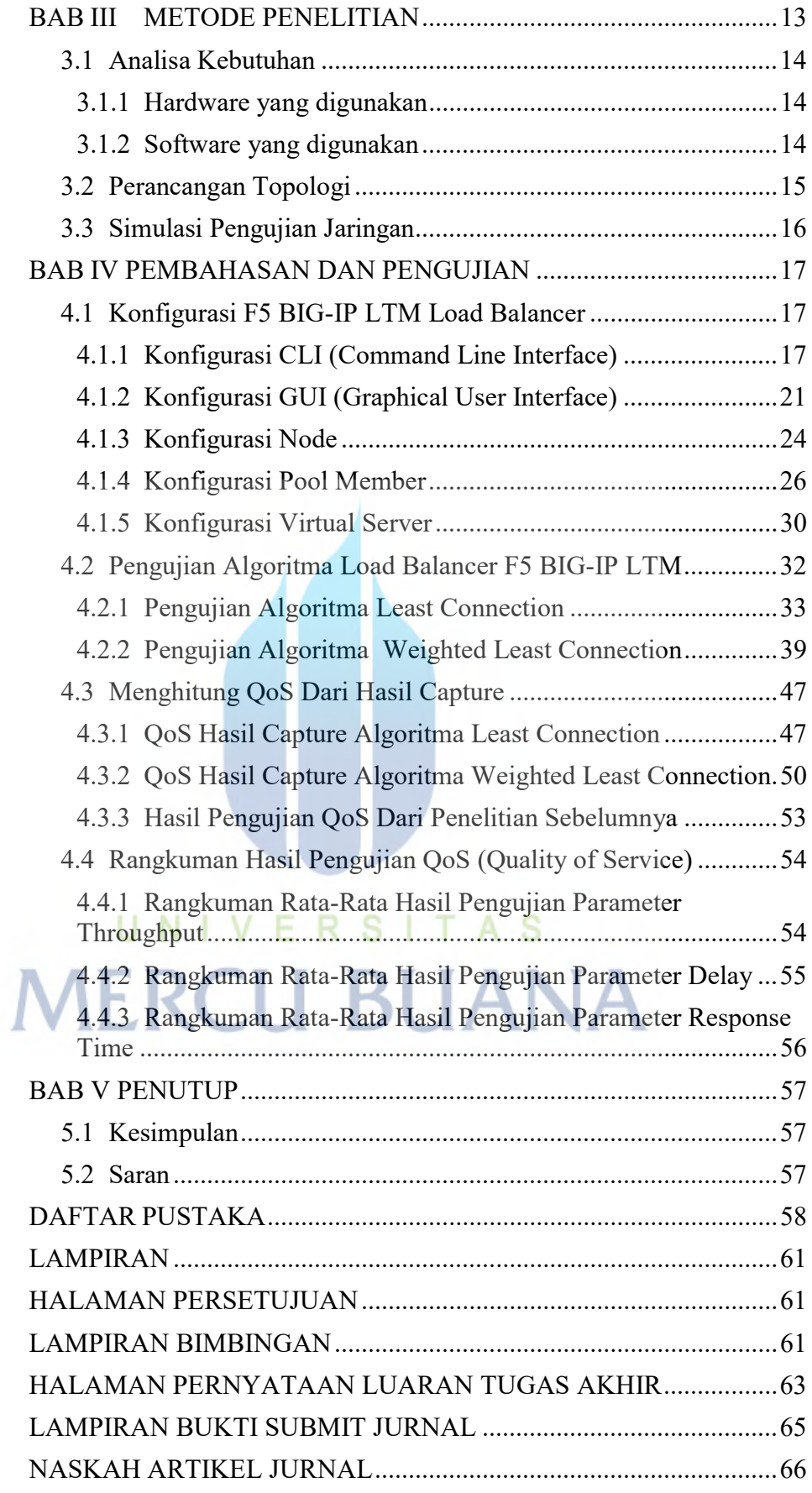

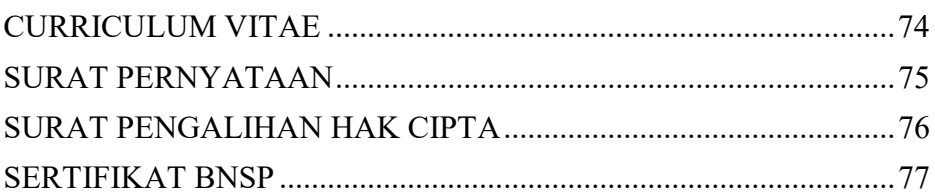

# UNIVERSITAS **MERCU BUANA**

#### DAFTAR TABEL

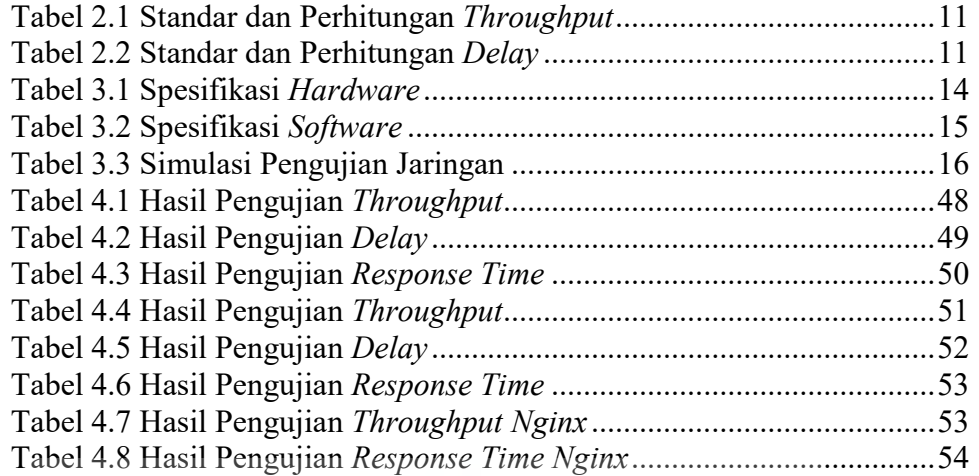

UNIVERSITAS<br>MERCU BUANA

### DAFTAR GAMBAR

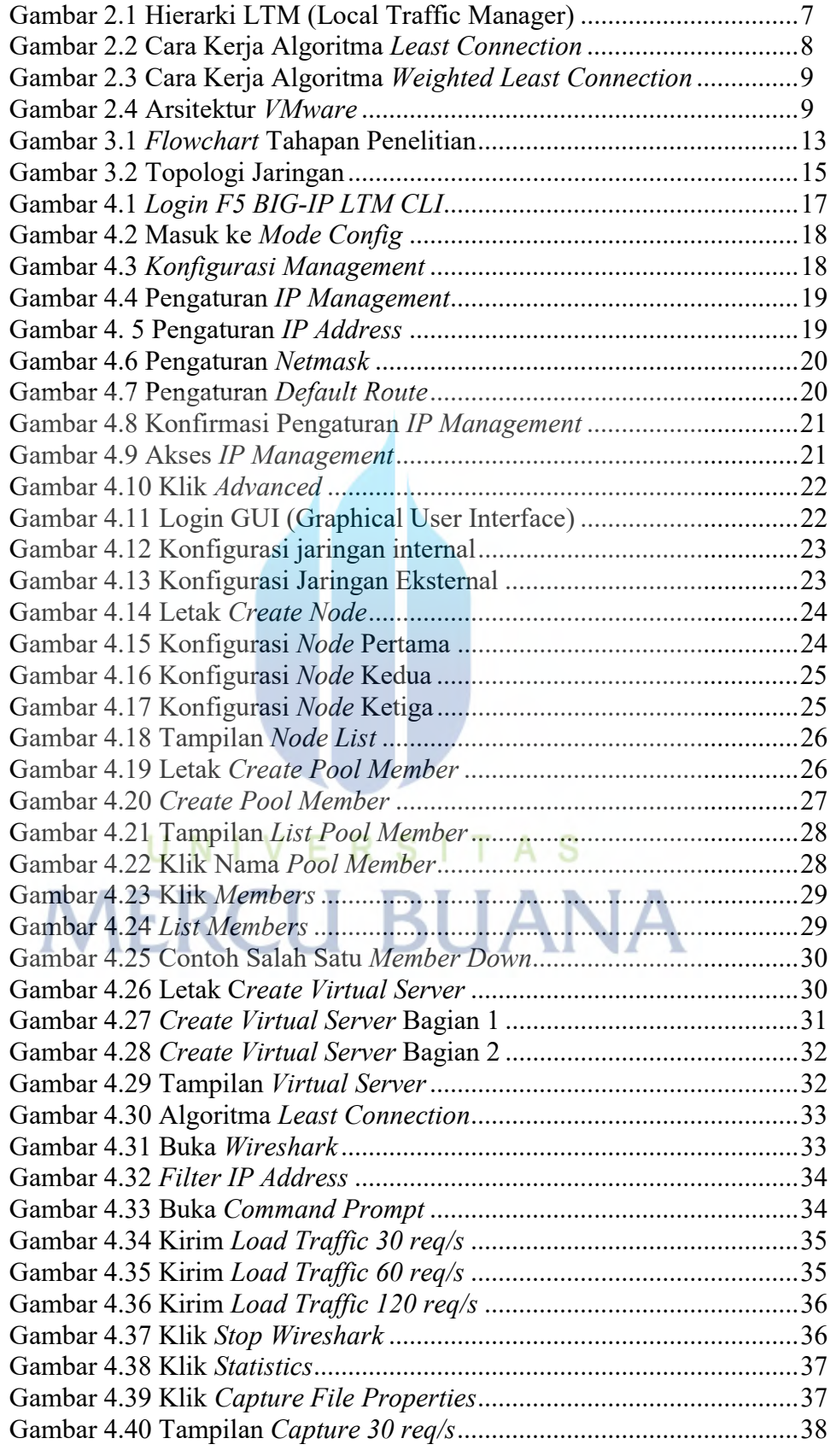

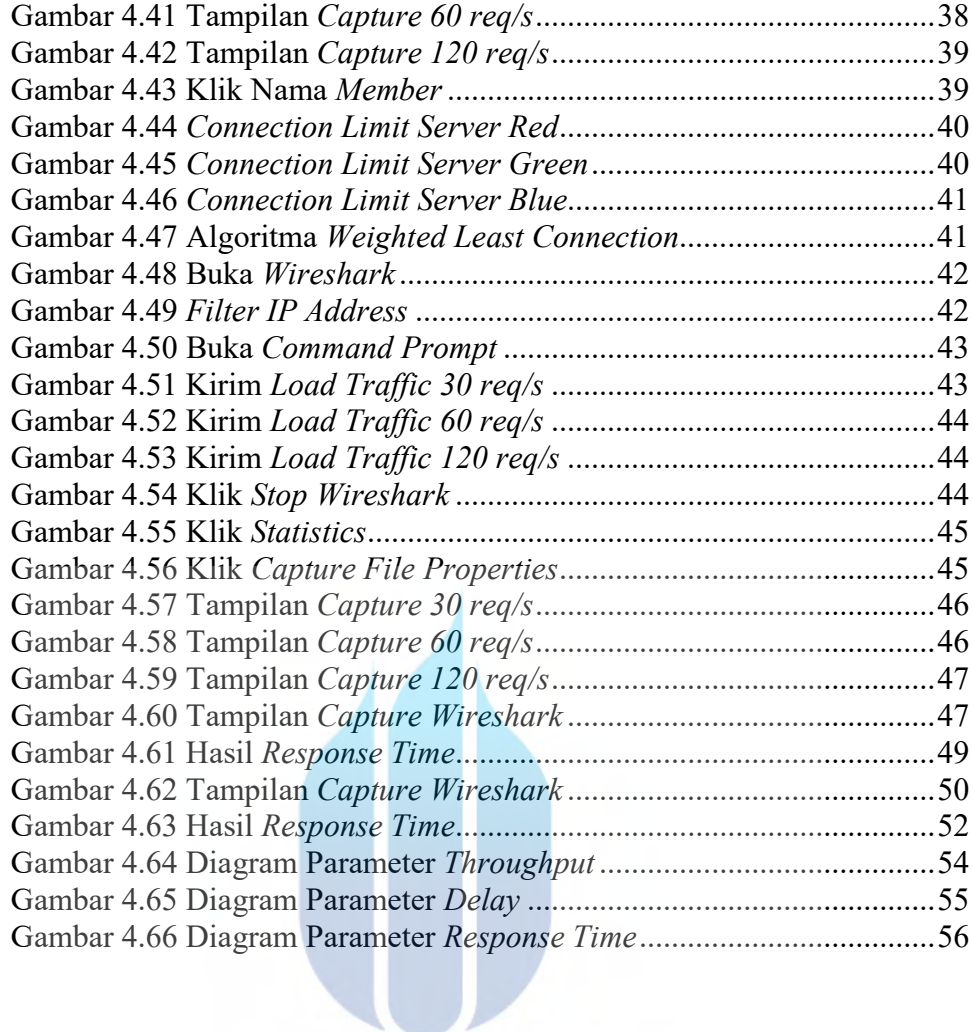

# UNIVERSITAS **MERCU BUANA**